## **Wolfram CDF Player Free License Key [Win/Mac]**

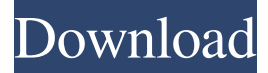

#### **Wolfram CDF Player Crack (Updated 2022)**

Wolfram CDF Player Crack Mac is a powerful and easy-to-use application that helps you access the Wolfram Demonstrations Project online to view interactive documents.'Darkest Hour' to hit the big screen on March 16th Warner Bros. Pictures have given us yet another new trailer for Christopher Nolan's upcoming film 'Dunkirk', following up on the release of the official trailer for the film itself last week. This time it's a short documentary outlining the life and times of the British movie, that focuses on the survival of a huge force of British troops trapped behind enemy lines in northern France in 1940. As with Nolan's other films, I have to say that this trailer doesn't disappoint me, and as always it's a beauty to look at. It's certainly one of the best war films I've seen this year, and I'd love to see the same level of quality (and consideration for its subject matter) in this as the director is said to have given the World War II documentary 'The Great Escape', a remake of which is also in the works. As is usual with the director, though, I'm not sure I'm all that pleased with his casting decisions here, with Tom Hardy getting a look that's probably close enough to what Daniel Craig's worn in the role of 007. Similarly, Michael Caine is an interesting casting choice, but he never gets anywhere close to coming across as the charismatic, jokey character I was hoping for. We still don't have a release date for 'Dunkirk', but when it does come out it'll come out on the big screen on March 16th.FILE PHOTO: An Apple logo is seen on a computer keyboard in Los Angeles, California, U.S. March 29, 2017. REUTERS/Lucy Nicholson/File Photo LONDON (Reuters) - Britain should seek to cut tariffs and invest in industrial infrastructure to achieve fair trading with the European Union after Brexit, said the head of the CBI business lobby, a supporter of the country's plan to leave the bloc. "It is time for UK businesses to step up and ask the question: what is in it for us? What is it in our interests for us to be a ruletaker?"

#### **Wolfram CDF Player**

This extension implements the WLMACRO mechanism, providing a command to enter macros without requiring them to be bound to keys. KEYMACRO is a macro that is accessible from the menu Edit>Keyboard Macros. Syntax This extension contains an entry in the Mathematica Preferences dialog (Editor>Preferences>Keyboard). It enables the following action: 1. Start macro recording by pressing the keyboard command KeyMACRO. The KeyMACRO keyboard command inserts the last action performed and starts recording the next action. The macro is activated when the notebook (or front end) is opened or Mathematica is started for the first time. KeyMACRO is the only keyboard command that inserts macro text. This command does not insert a whole macro; instead it inserts the macro text associated with the last action performed ("macro action" in the dictionary). When you insert a macro, you can see a progress bar on the right side of the window. When the macro action is finished, the recording window is dismissed, and the macro text is displayed in the notebook. The text of a recorded macro can be easily edited by selecting it in the editor window. Use the keyboard command Edit>Replace to edit the text of a macro. Any character sequence of non-macro text (such as a word or a mathematical formula) can be inserted in any Mathematica notebook by inserting the keyboard command CTRL+P. As a variant of CTRL+P, there is an interesting new command. It can be inserted in a cell in the notebook. The keyboard command can be used to append text to a cell. It is equivalent to inserting a sequence of

characters in the notebook and then pressing CTRL+P. Use the keyboard command to insert a keyboard macro and a cell command. The macro inserts a text sequence after the inserted cell. The cell commands can be used to open, insert and close the inserted cell. The attached image shows an example of a recorded macro. To invoke a key macro, select the highlighted text and then select the keyboard command KeyMACRO from the menu Edit>Keyboard Macros. Version: 2017.3 IMPORTANT: To use this extension with any of the extensions that use keycommands, you must first remove the keycommands extension from your system. Version: 2018.2 KeyCommand Description Basic Include the KeyCommand extension as part of the basic Wolfram 1d6a3396d6

## **Wolfram CDF Player Crack+ Registration Code**

Wolfram CDF Player 1.0.1.0 is a powerful program which is designed for playing CDF and Mathematica files in a Web browser or in a Windows program. You can access and view thousands of samples from the Wolfram Demonstrations Project. It can open PDF, EPUB, DOC, ZIP and many other file formats that could be played on a CDF/ Mathematica document. Main features: ?Starts from Windows XP, Windows Vista, Windows 7 or Windows 8. ?Can open thousands of samples from the Wolfram Demonstrations Project. ?Open any PDF, EPUB, DOC, ZIP or many other file formats that could be played on a CDF/ Mathematica document. ?Open a sample as it is displayed in a browser window or as a standalone application. ?The program can display dynamic computations (quadratic equation solver, space complexity or recurrence relations) with inputs and outputs. ?Can export notes to Annotator. ?Display graphs and maps in your browser or on your computer. ?Displays all the CDF/ Mathematica information. ?Supports many plugins to display CDF files in an online gallery, such as What's New, Fetch, CCK, Export to PDF, Image, Video and other extensions. Installation ?Download and install the latest version. ?Double click on the file and follow the installation wizard. ?After the installation is finished, launch the application. License: The program is freeware and is distributed with no restriction of any kind. This software may be used for both commercial and non-commercial purposes. Questions and answers: 1. Can I use the program only for educational and research purposes? Yes. The program is freeware and is distributed with no restriction of any kind. This software may be used for both commercial and non-commercial purposes. 2. How can I download the latest version? The program is freeware and is distributed with no restriction of any kind. This software may be used for both commercial and non-commercial purposes. 3. Where can I find a detailed list of the CDF files available? You can find a comprehensive list of files available in Wolfram Demonstrations Project here: 4. Can I have access to the documentation? The program is freeware and

### **What's New in the?**

Use Wolfram CDF Player for viewing and launching interactive documents and reports (NB, NBP or other formats). Wolfram CDF Player can run documents directly in your browser, download them and open them in Wolfram CDF Player. Wolfram CDF Player runs Mathematica notebooks and documents such as courseware and applications directly in your browser and locally on your hard disk. It offers multiple document launching options and a dynamic display of interactive CDF documents. With the CDF Player web browser plugins, Wolfram CDF Player enables you to open interactive documents directly in your browser. Wolfram CDF Player provides a dynamic display of interactive documents and reports as interactive web pages, through a web browser plugin. It supports all modern web browsers including Mozilla Firefox and Google Chrome. Use the Wolfram CDF Player to display a range of interactive documents from the Wolfram Demonstrations Project (WDP). Documents can be launched directly in your browser, downloaded and opened locally. You can also use the web browser plugin to view documents in your browser. The Wolfram CDF Player browser plugin displays interactive documents from the Wolfram Demonstrations Project (WDP). It supports all modern web browsers including Mozilla Firefox, Google Chrome and Safari. Wolfram CDF Player provides a dynamic display of interactive documents as interactive web pages through a web browser plugin. It supports all modern web browsers including Mozilla Firefox, Google Chrome, and Safari. Description: Use Wolfram CDF Player to view and launch interactive documents and reports. Wolfram CDF Player can run documents directly in your browser, download them and open them in Wolfram CDF Player. Wolfram CDF Player runs Mathematica notebooks and documents such as courseware and applications directly in your browser and locally on your hard disk. It offers multiple document launching options and a dynamic display of interactive CDF documents. With the CDF Player web browser plugins, Wolfram CDF Player enables you to open interactive documents directly in your browser. Wolfram CDF Player provides a dynamic display of interactive documents and reports as interactive web pages, through a web browser plugin. It supports all modern web browsers including Mozilla Firefox and Google Chrome. Use the Wolfram CDF Player to display a range of interactive documents from the Wolfram Demonstrations Project (WDP). Documents can be launched directly in your browser, downloaded and opened locally. You can also use the web browser plugin to view documents in your browser. The Wolfram CDF Player browser plugin displays interactive documents from the Wolfram Demonstrations Project (WDP). It supports all modern web browsers including Mozilla Firefox, Google Chrome, and Safari. 3. Formula One World Championship (2011) - Free Download Wolfram Formula One World Championship 2011 (also known as World Series Formula One 2011) is the last Formula One game of the 2010/11 Formula One World Championship. Players can

# **System Requirements For Wolfram CDF Player:**

All multiplayer maps must be run on a single machine. If you have multiple PCs, you will need to install the Server Admin program on each PC. This program will allow you to manage the server. There are two ways to run the maps. You can use a single installer to install each map on all the PCs at once, and then run the server, or you can run the server on one PC, and run all the maps from the single installer file from that PC. To run the server, you need to download and install Server Admin. This is

Related links:

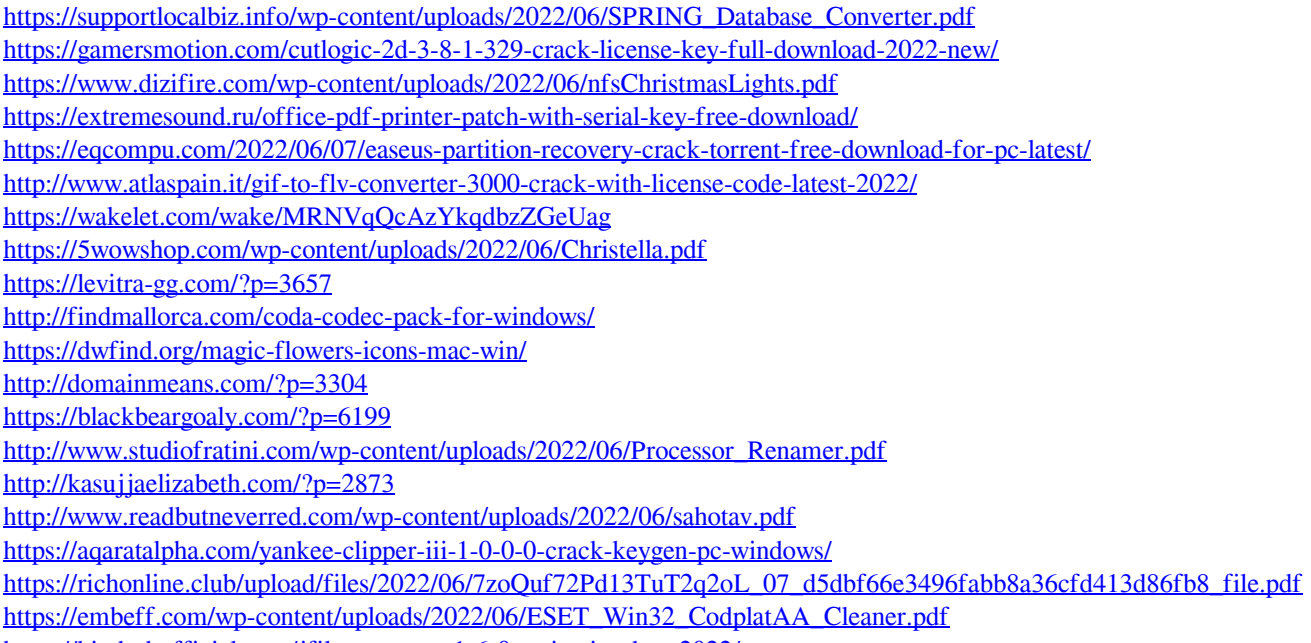

<https://biodashofficial.com/jfileprocessor-1-6-0-activation-key-2022/>